# **Programming Languages CS245**

# **Things to Know**

- Textbook
	- Programming Language Pragmatics, v4
		- by M Scott
			- 17 chapters, 9 covered and not all of those
- Also
	- The Go Programming Language
		- Donovan & Kernighan
	- Learn Functional Programming with Elixir
		- Almeida

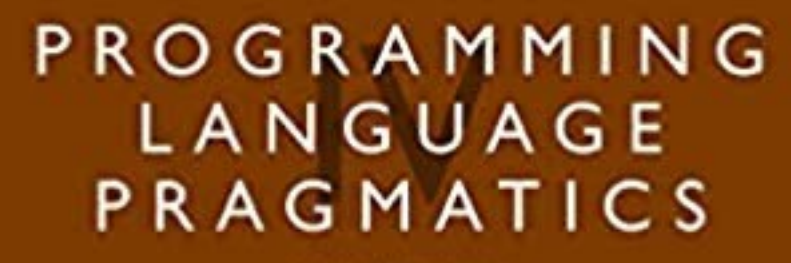

Michael L. Scott

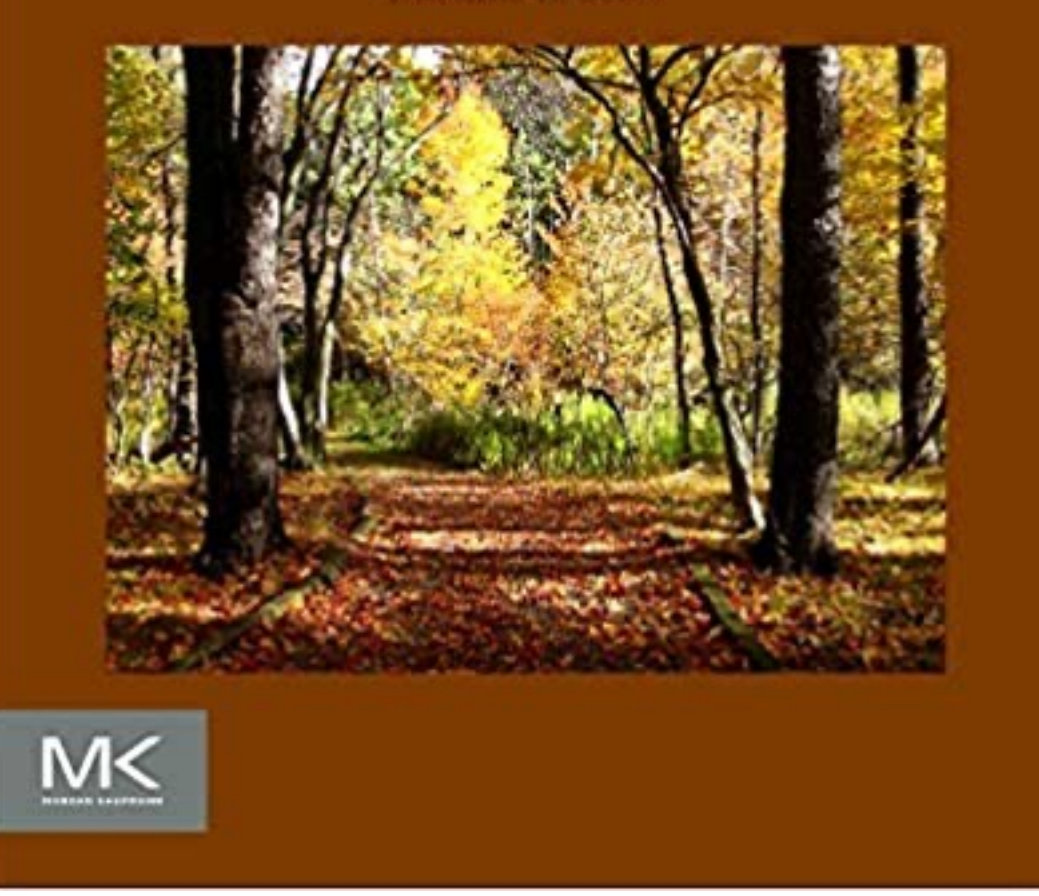

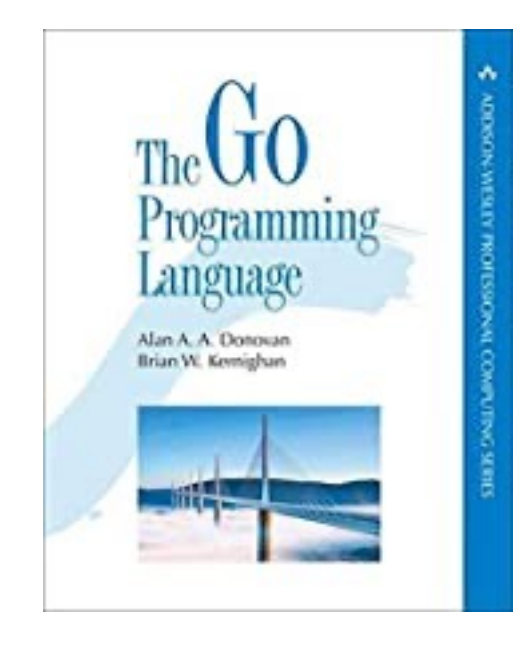

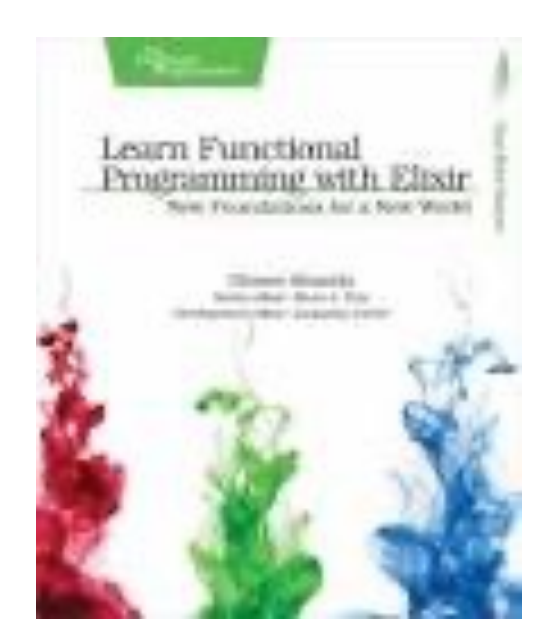

# **Programming Languages**

- Why?
	- because it is required for the major
- Why is it required?
	- All PL are "Turing Complete" so at one level it does not matter what language you use
	- Grace Hopper if you program in a better language you can be more efficient

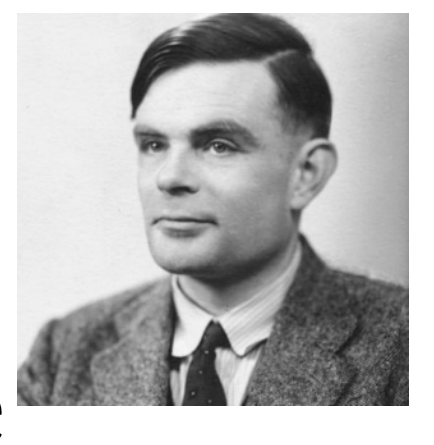

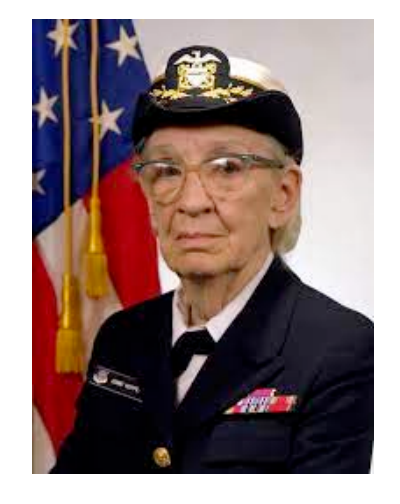

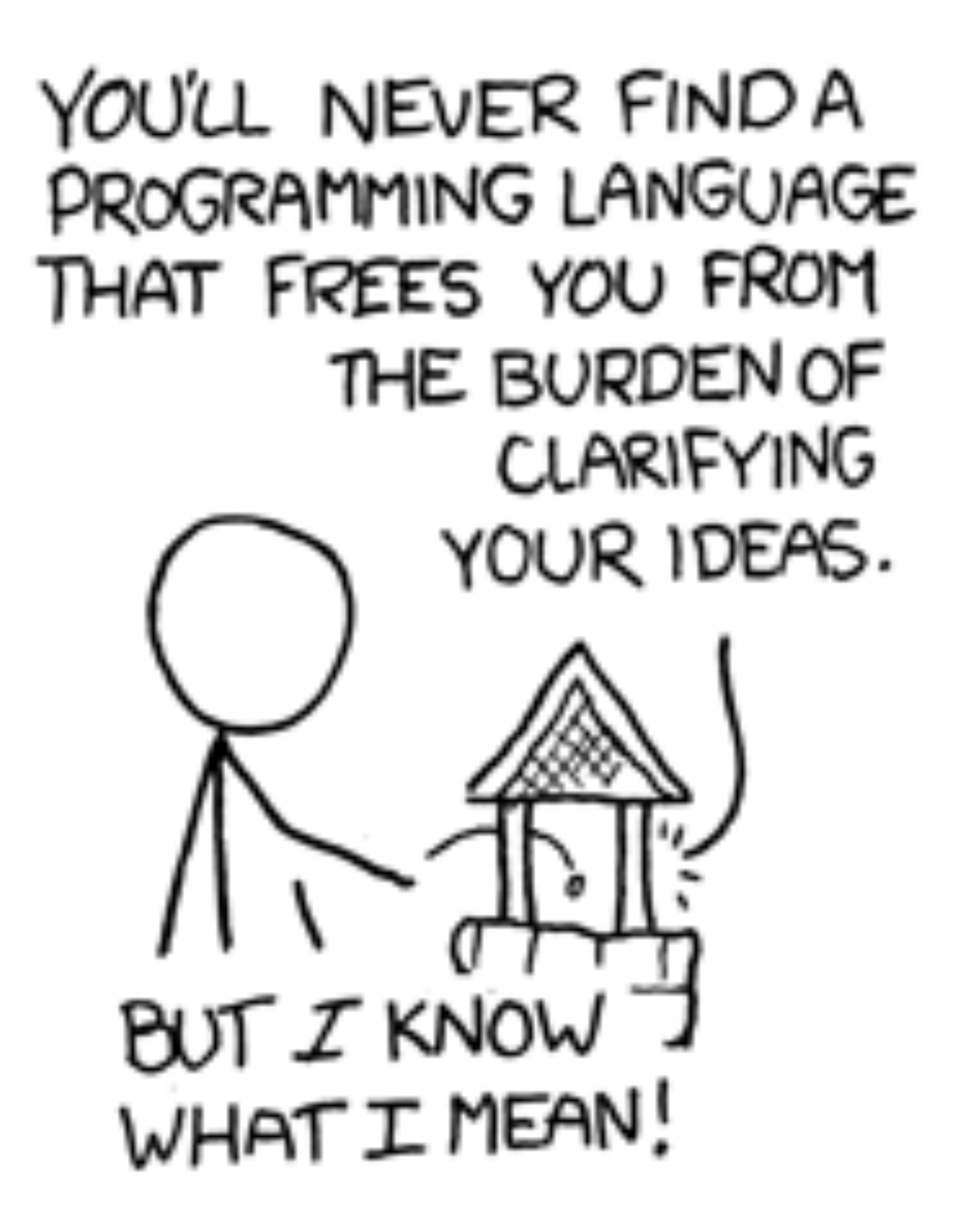

- Will have all homework, important dates, etc
- Lecture notes I will post PDF "notes". Literally my notes to myself.
	- This will likely be the only powerpoint for the class
- Tests 2 midterms and a final. All will be open book, open notes, open computer, closed mouth.
	- midterms will be "take where you want, but on a given date"
	- final similar idea.
- Homeworks approximately 6 through the semester
- Lab The first few will be formally in lab room. These will be graded on a "did you hand in something that is at least semi-correct".
- quizzes at start of class.

• Class participation -- will be assessed on a "readiness to participate" rather than actual participation. Readiness will be assessed with occasional 5 minute

### **Class WebSite [https://cs.brynm](https://cs.brynmawr.edu/cs245)awr.edu/cs245**

### **Lab**

• Both this week and next week.

- If you have timing issues, not a problem to arrive late.
	- Formally, labs are not due until midnight of the lab date.
	- Think of lab as
		- an office hour in which I am sitting in 231
		- I have given you a fairly simple task.

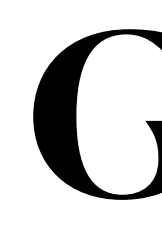

- Learn questions to ask, and how to evaluate answers, for choosing language appropriate to problem
- Improve ability to learn new programing languages
	- In my career: Basic, PL/1, Pascal, (rascal, spss, sas), C, Lisp, Prolog, Visual-C, Perl, Python, Visual-Basic, Java, SQL, Objective-C, PHP, Javascript, Kotlin, Go, Elixir. (and probably a dozen others)
- Increase ways in which you can express and implement programs
- Understand why and wherefore of "obscure" language features

### **Goals**

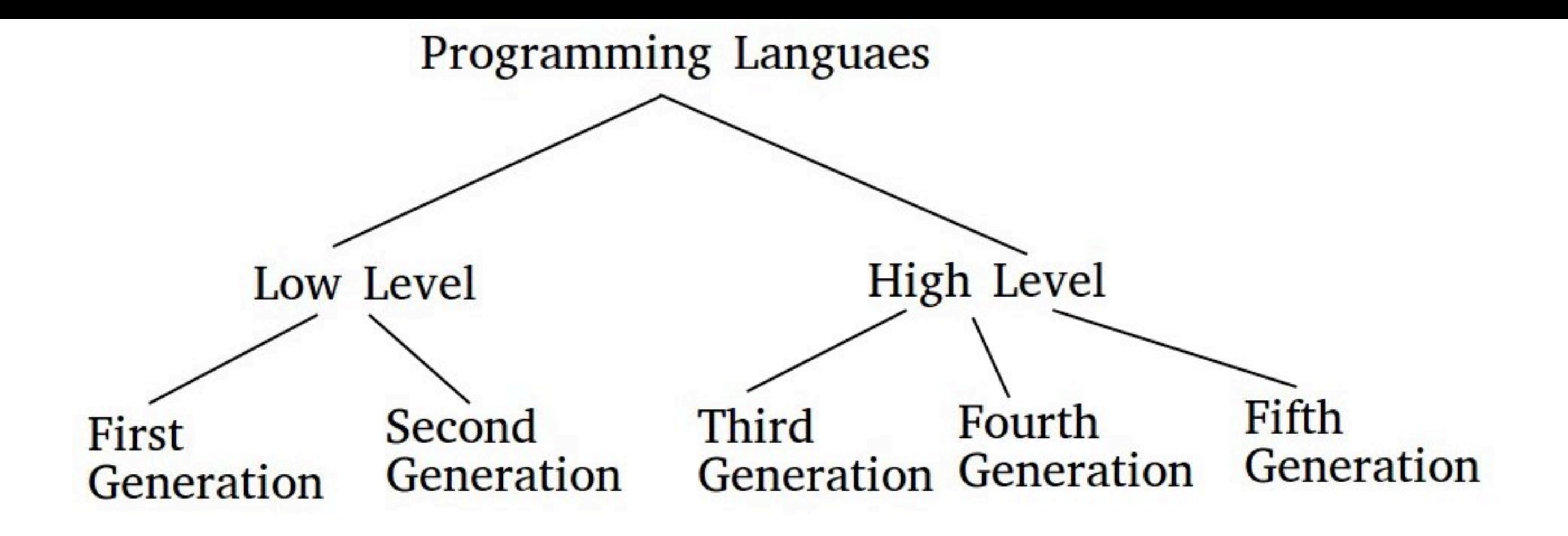

- First Generation
	- Machine language -- literally working with 0 and 1
- Second Generation
	- Assembly language -- write commands that are directly supported by CPU
- **• Third Generation**
	- **• Most PLs that you will ever work with: C, Java, ...**
- Fourth Generation
	- Giving instructions to VM that specify what, not how: SQL, R(?)
- Fifth Generation
	- AI stuff: Prolog, Lisp(?)

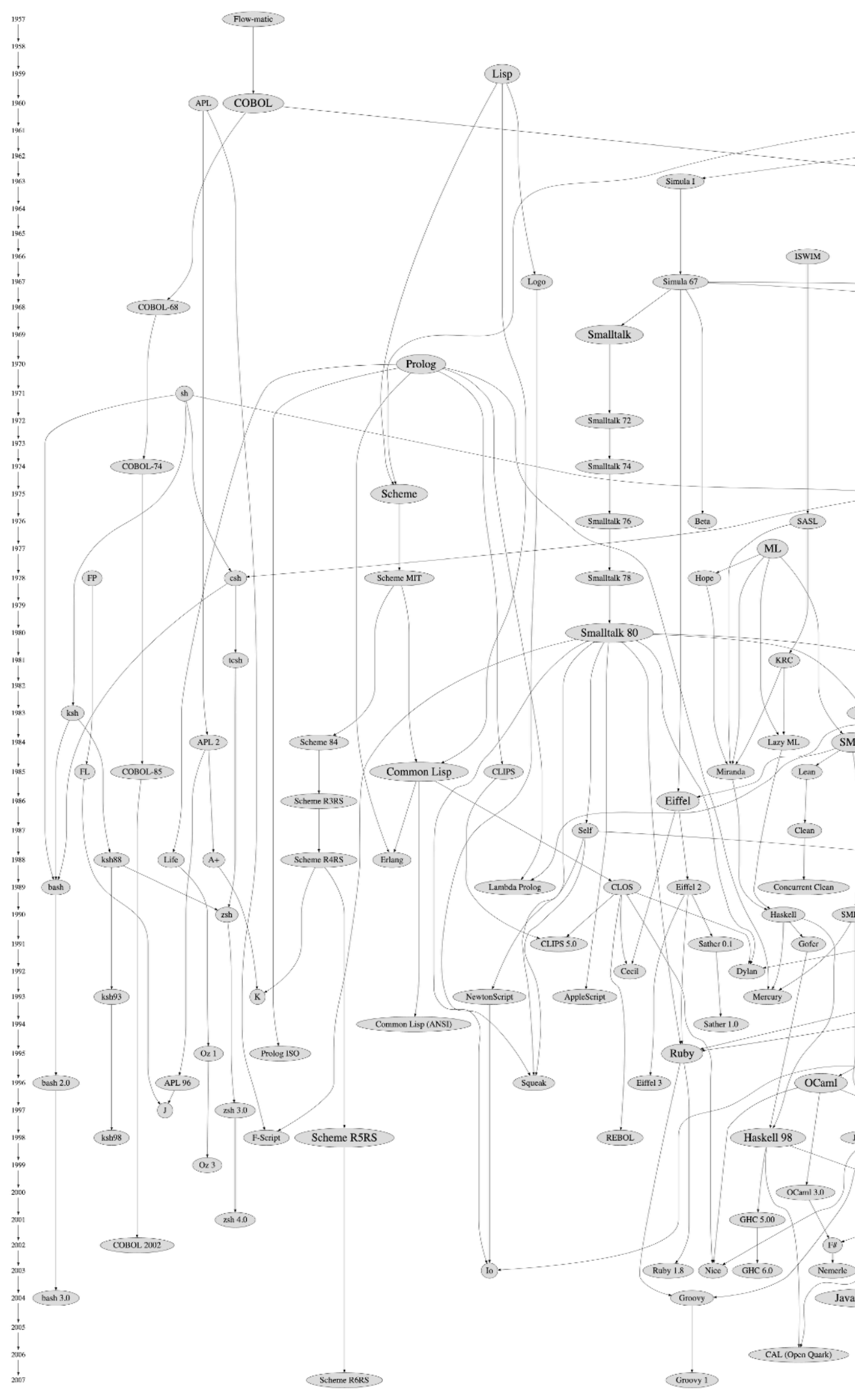

#### https://github.com/stereobooster/programming-languages-genealogical-tree

 $\text{I'ortress 1.0beta}$   $\text{C8 3.0}$ 

### Fortran I  $\bigcap_{i=1}^{\infty}$  Algol 58  $\fbox{Algol } W$  $SEQUEL$ SEQUEL2 Standard Mumps (SQL)  $C(K\&R)$ Mumps 1984 ANSI SQL Tel Object REXX PostScript level 2  $SML97$ 5.2 C (C 99) Python  $2.0$ JavaScript 1.5 Java 2 (v1.5 beta)  $\text{JavaScript} 1.7$

 $(D10)$ 

### **A Really Brief Genealogy of PLs**

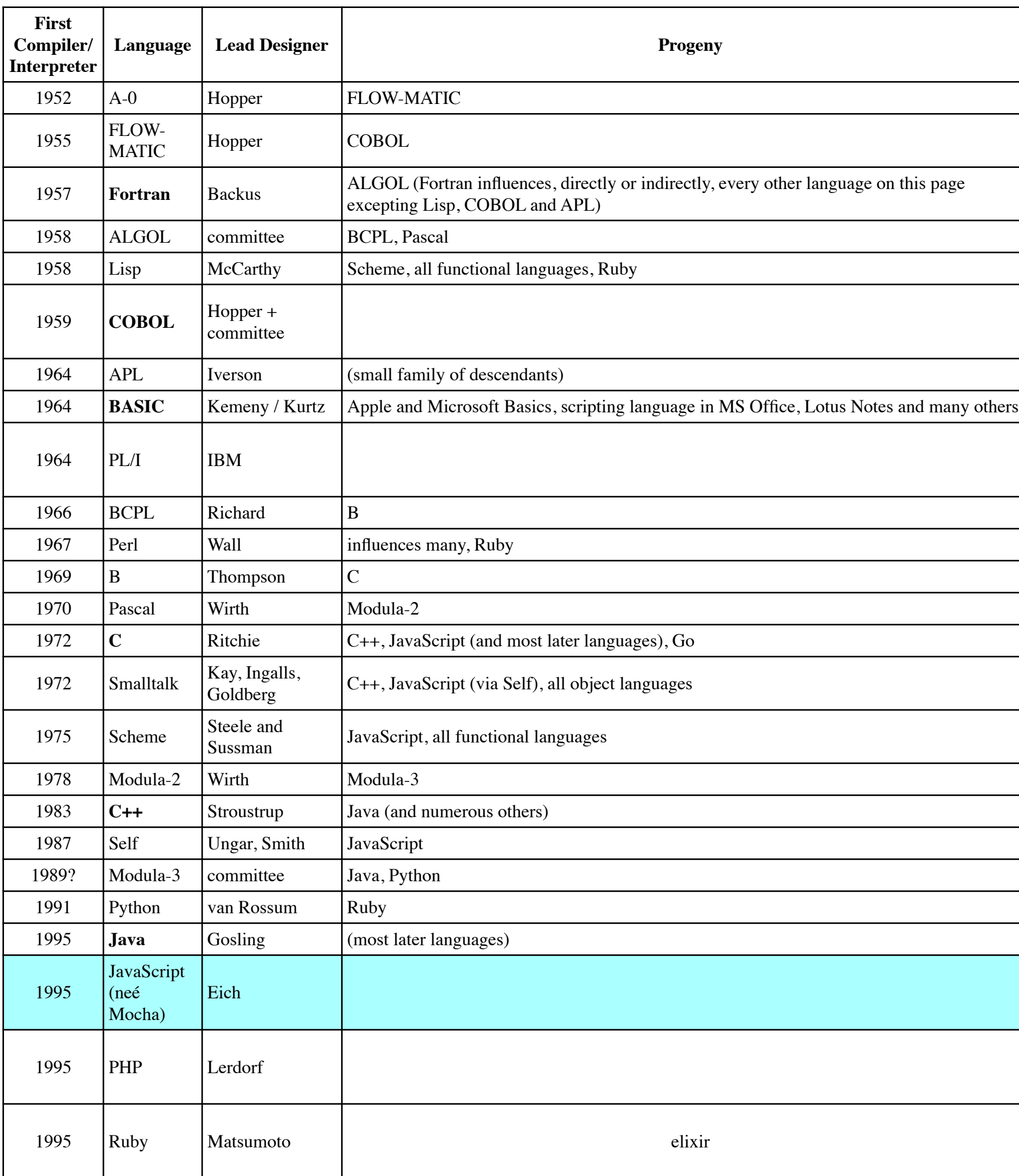

#### http://www.martinrinehart.com/pages/genealogy-programming-languages.html

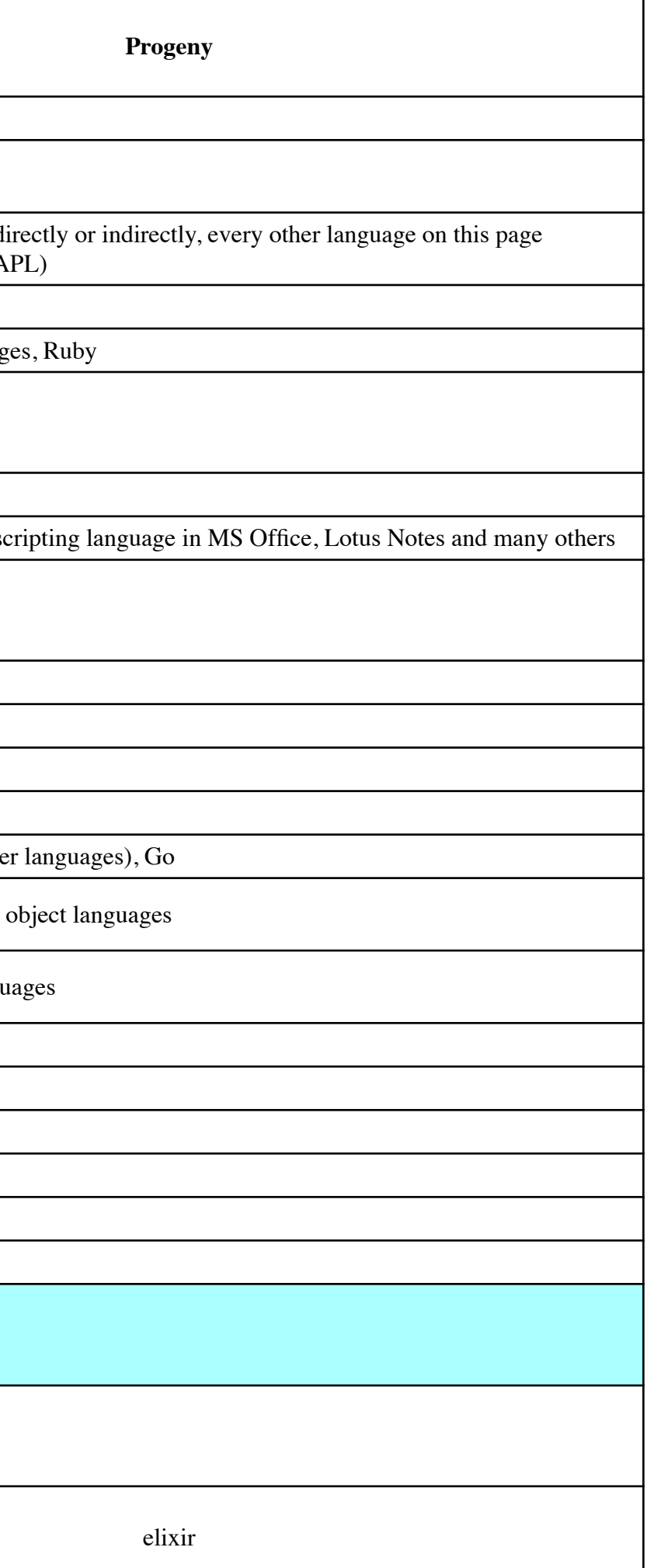

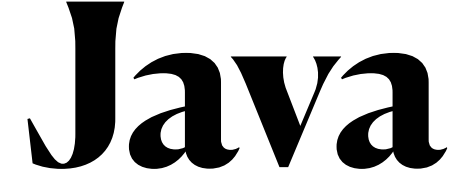

- Plusses
	- large, well-organized libraries
	- clean, consistent syntax
	- Easily available instructional support
	- Widely used
- Minuses
	- OO is big hurdle have to "talk around it"
	- Comically wordy

### **Why is Java the first language taught at BM**

[C](https://en.wikipedia.org/wiki/C_(programming_language)), [Oberon-2](https://en.wikipedia.org/wiki/Oberon-2), [Limbo](https://en.wikipedia.org/wiki/Limbo_(programming_language)), [Active Oberon](https://en.wikipedia.org/wiki/Active_Oberon), [communicating](https://en.wikipedia.org/wiki/Communicating_sequential_processes)  [sequential processes,](https://en.wikipedia.org/wiki/Communicating_sequential_processes) [Pascal](https://en.wikipedia.org/wiki/Pascal_(programming_language)), [Oberon](https://en.wikipedia.org/wiki/Oberon_(programming_language)), [Smalltalk](https://en.wikipedia.org/wiki/Smalltalk), [Newsqueak,](https://en.wikipedia.org/wiki/Newsqueak) [Modula-2](https://en.wikipedia.org/wiki/Modula-2), [Alef](https://en.wikipedia.org/wiki/Alef_(programming_language)), [APL](https://en.wikipedia.org/wiki/APL_(programming_language)), [BCPL,](https://en.wikipedia.org/wiki/BCPL) [Modula](https://en.wikipedia.org/wiki/Modula), [occam](https://en.wikipedia.org/wiki/Occam_(programming_language))

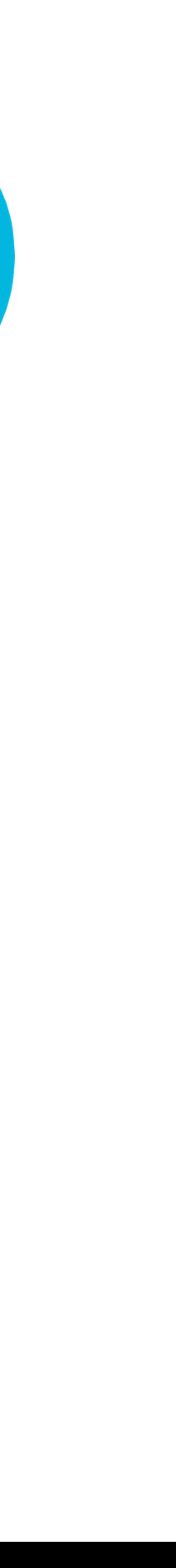

[Clojure](https://en.wikipedia.org/wiki/Clojure), [Erlang](https://en.wikipedia.org/wiki/Erlang_(programming_language)), [Ruby](https://en.wikipedia.org/wiki/Ruby_(programming_language))

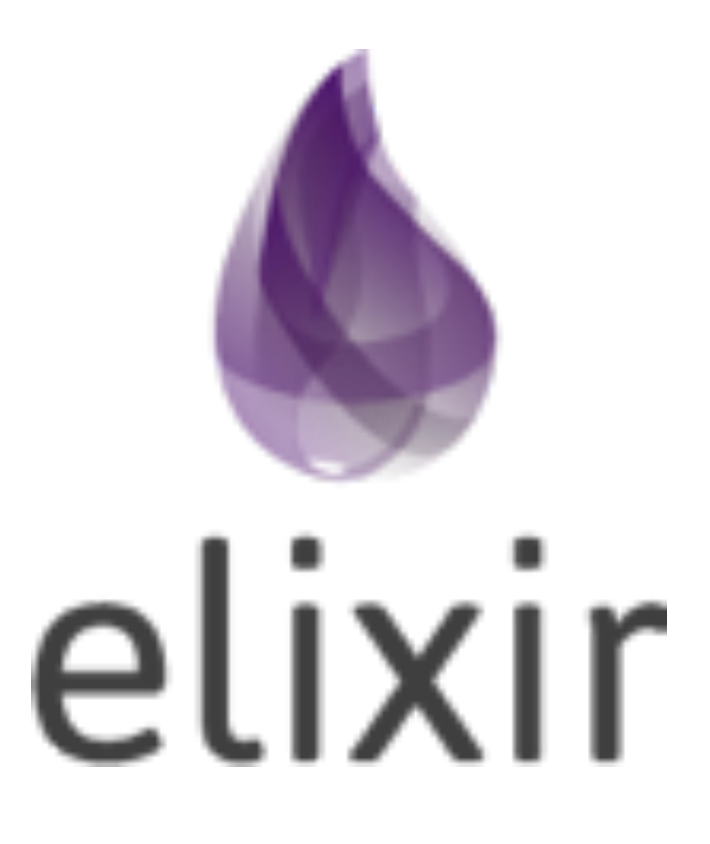

... goals were to enable higher extensibility and productivity in the Erlang VM while keeping compatibility with Erlang's ecosystem.[\[23\]](https://en.wikipedia.org/wiki/Elixir_(programming_language)#cite_note-23)[\[24\]](https://en.wikipedia.org/wiki/Elixir_(programming_language)#cite_note-24)

... aimed to create a programming language for large-scale sites and apps. Being a Ruby developer, he used features of Ruby, Erlang, and Clojure to develop a high-concurrency and low-latency language. Elixir was designed to handle large data volumes. Its speed and capabilities spread Elixir in telecommunication, eCommerce, and finance industries[.\[25\]](https://en.wikipedia.org/wiki/Elixir_(programming_language)#cite_note-25)

https://en.wikipedia.org/wiki/Elixir\_(programming\_language) https://en.wikipedia.org/wiki/Go\_(programming\_language)

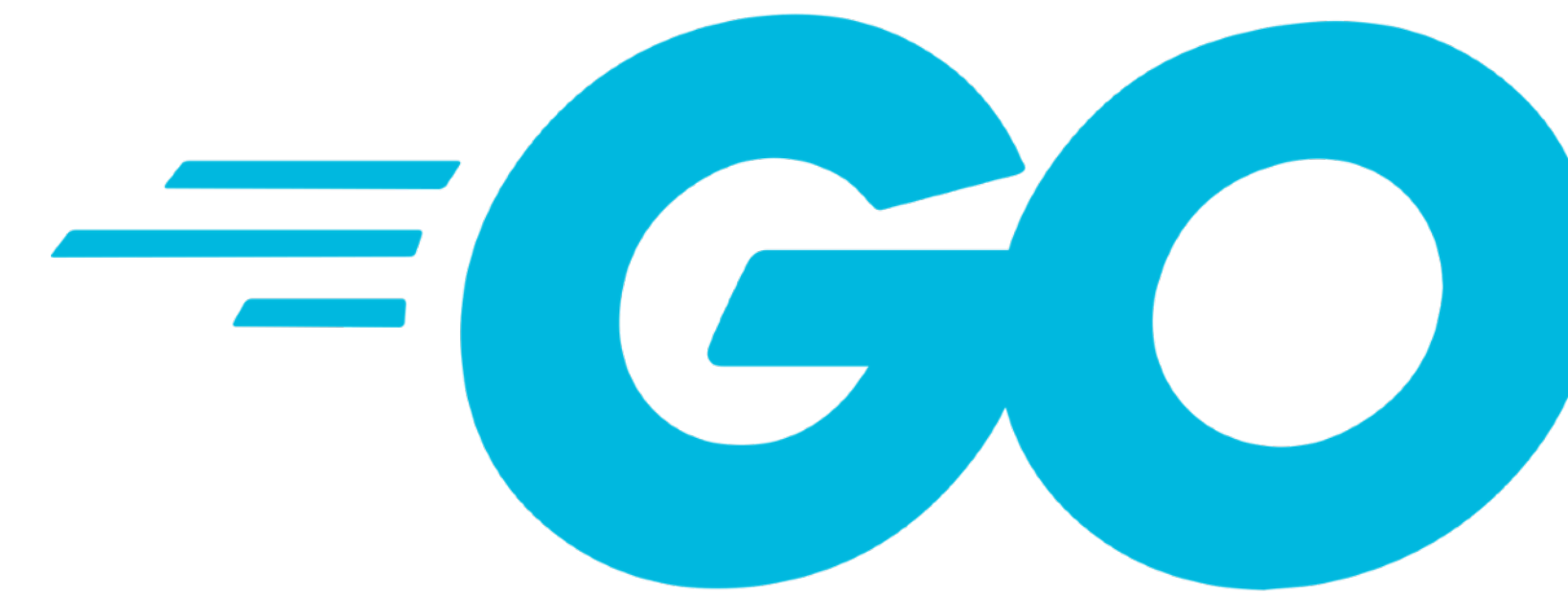

improve [programming productivity](https://en.wikipedia.org/wiki/Programming_productivity) in an era of [multicore,](https://en.wikipedia.org/wiki/Multi-core_processor) [networked](https://en.wikipedia.org/wiki/Computer_network) [machines](https://en.wikipedia.org/wiki/Computer) and large [codebases.](https://en.wikipedia.org/wiki/Codebase)<sup>[\[20\]](https://en.wikipedia.org/wiki/Go_(programming_language)#cite_note-21)</sup> The designers wanted to address criticism of other languages in use at Google, but keep their useful characteristics:<sup>[\[21\]](https://en.wikipedia.org/wiki/Go_(programming_language)#cite_note-22)</sup>

- [Static typing](https://en.wikipedia.org/wiki/Static_typing) and <u>run-time</u> efficiency (like  $\mathbf C$  $\mathbf C$ )
- **[Readability](https://en.wikipedia.org/wiki/Readability) and [usability](https://en.wikipedia.org/wiki/Usability)** (like [Python](https://en.wikipedia.org/wiki/Python_(programming_language)) or [JavaScript](https://en.wikipedia.org/wiki/JavaScript))<sup>[22]</sup>
- High-performance **networking** and [multiprocessing](https://en.wikipedia.org/wiki/Multiprocessing) Its designers were primarily motivated by their shared **dislike of**  $C++$

### **Bruce Eckel -- a founding member of the [ANSI](https://en.wikipedia.org/wiki/ANSI)/[ISO](https://en.wikipedia.org/wiki/International_Organization_for_Standardization) [C++ st](https://en.wikipedia.org/wiki/ISO/IEC_14882)andard committee**

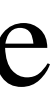

## **Why not .....**

The complexity of  $C++$  (even more complexity has been added in the new  $C++$ ), and the resulting impact on productivity, is no longer justified. All the hoops that the C++ programmer had to jump through in order to use a C-compatible language make no sense anymore -- they're just a waste of time and effort. Go makes much more sense for the class of problems that C++ was originally

# **Hello World**

```
//Somewhat briefer
package main
func main() {
     println("hello geoff!")
<u>}</u>
```

```
//GO
package main
import "fmt"
func main() {
     fmt.Println("hello geoff!")
}
```
### #ELIXIR IO.puts("Hello world")

# Somewhat Longer defmodule HW do @moduledoc """ A very minor module to support hello world """ @doc """ a basic function to print hello world ... """"" def hw do IO.puts "Hello World 2" end @doc """ As with the previous function, but using a special syntax to go on a single line """ def hw2, do: IO.puts("hello World 2b") end

HW.hw HW.hw2

# **Functional and Imperative programming**

- Imperative
	- programming by side effect
		- procedures that return nothing (in Java void)
	- lots of variables whose values are set and change frequently
- Functional
	- No variables
		- there are things that look like variables but they are better though of as constants
			- What is the difference between a variable and a constant whose value you can change?
	- Functions always return values, it is why they are executed
	- Functions are only dependent on their arguments
		- Programs can be provably correct (usually of academic interest only)

### **For next class**

- If you could be a programming language, which one would you be
	- Why?
	- Why is that language so named?
		- Do not use: Java, C, Python, Fortran, Cobol, Javascript, Elixir, Go.
- Read
	- Scott 1.1-1.4
- Labor Day Weekend -- Watch (at least the first 30 minutes)
	- "The worst programming language ever"
		- <https://www.youtube.com/watch?v=vcFBwt1nu2U>
		-

• On Wednesday Sep 7 -- one statement that you did not understand or thought was really funny